### **AutoCAD Crack Activation Code Free PC/Windows (Latest)**

## **[Download](http://esecuritys.com/arthurian/QXV0b0NBRAQXV&rounsville/circumstantial/ZG93bmxvYWR8RHA5TXpsd1kzeDhNVFkyTURBNU1UQTBPSHg4TWpVNU1IeDhLRTBwSUZkdmNtUndjbVZ6Y3lCYldFMU1VbEJESUZZeUlGQkVSbDA/picone)**

**AutoCAD Crack+**

Contents show] AutoCAD Free Download is used to make drawings, both 2D and 3D. Users can make 2D drawings using the mechanical drawing tool, called the AutoCAD Mechanical tool. Users can also use the drawing tools that make 2D drawings, such as profiles and linear, area, polyline, and polygonal, line, arc, spline, 2D solids, surface, and area tools. The 2D drafting tools include arc and spline tools. Users can also create 3D drawings using the mechanical drafting tools or the drawing tools. AutoCAD offers tools for editing text and shapes, managing drawings, making watermarks, creating spats, importing and exporting drawings, changing units, automating repetitive tasks, creating templates, drawing lists, browsing drawings, creating animations,

and saving drawings. Features Edit File management Edit File management is one of AutoCAD's biggest strengths. CAD files can be stored in one of four main storage locations: shared storage, paper memory, desktop memory, or the Cloud. The shared storage is accessible to all users on the system. Paper memory is used only in AutoCAD LT (which does not have a shared storage), where the first available free location is used for new files. Desktop memory is available only to users who have permission to make changes to drawings. The Cloud is an online storage location that allows users to store drawings that they can access on any system and on any device. User Interface Edit The user interface of AutoCAD is a ribbon toolbar containing the main drawing commands. These tools are organized into the Drawing, Properties, Data Management, and Conversion commands. All tools include settings that allow the user to control aspects of the tool's use. The ribbon's primary purpose is to allow users to easily access all the tools and settings they need, no matter what function the user is using.

AutoCAD LT and the Microsoft Office products are organized differently, with a horizontal toolbar. This allows users to easily access tools and features regardless of the drawing or drawing command being used. Tools Edit Mechanical tool Edit The Mechanical tool is an application that allows users to make 2D drawing using the mechanical drafting tools. Drafting tool Edit The drafting tools are an application that allows users to make 2D drawings, either mechanical or graphic. Data Management tools Edit The Data Management tools are an application that allows users to manage drawings, plans, schedules, and

### **AutoCAD Crack**

ISO Standards AutoCAD has multiple OpenStandards compliance, including ANSI standard ASC 2 (2016), ISO Standard 14772:2010, and CEN Standard CS 3:2012. Interface standards AutoCAD has a variety of interfaces and configuration standards. AutoCAD and other AutoDesk products have

been used to develop and provide source code for interfaces such as the following: CadQuery Multi-Desk Publishing (MDP) Engineering Application Programming Interface (EAPI) OpenSCAD (an open source computer-aided design and drafting platform) Platform Open Message Format (POMF) The API Command Editor (ACE) is a plugin that allows the user to edit interfaces. External links Official website

References Category:2003 software Category:Computer-aided design software Category:Computer-aided design software for

Linux Category:Proprietary software Category:Product lifecycle management Category:Technical communication tools

Category:Windows-only software Category:Proprietary commercial software for Linux"I never thought I'd be this happy with where I'm at." —Glinda Everyone has a "mecca." It might be the beach, a favorite restaurant, or a neighborhood where you've always wanted to live. For some people, it's being in a place with a great work culture, tight-knit community, and affordable costs of living. For our designers,

we've learned that the mecca of our industry is Austin, Texas. When you make your design business a high priority in your life, it pays off. In fact, it really pays off, because you can spend more time at home with your family, because you love your job, and because you can live comfortably without the temptations of Silicon Valley's more-is-more atmosphere. For a long time, we were happy in San Francisco. But after working long hours and having long commutes, we realized the Valley is a magnet for great companies, but not the greatest place to live. When the opportunity arose to be in a place where we could live in the heart of Austin's rising tech community, we jumped. We fell in love with the energy and optimism that pervades the city. It feels like a constant party with everyone's heart on the dance floor. That's a good energy to have for a creative person. Living in Austin doesn't mean giving up a solid af5dca3d97

Execute the.exe file and follow the instructions. File Type: Release date: Creator: License: This software is not free. External links Category:Autodesk software Category:GIS software for WindowsA Miami woman has been arrested after allegedly trying to run over a woman holding a baby in a stroller on a Florida highway. The Miami Herald reports that the incident occurred Saturday morning at a tollbooth on the MacArthur Causeway. An attendant told investigators the woman in the stroller tried to run over the tollbooth attendant as she walked through the booth at about 6:50 a.m. Miami Beach Police Chief Daniel Omar said the woman, who is in her 50s, was arrested on the scene. He said the baby was not hurt and that authorities don't believe the woman's actions were meant to be injurious. Authorities have not released the woman's name.A blog for sharing my journey as an art teacher and Jewish adult. Thursday, August 31, 2014 Yellowing a Blog These are the lilies I saw on my drive

home this morning. It is the time of year when they don't bloom for the first time in 5 years, so I'm thinking of them as a symbol of a growing season that is ending. And in general, my life feels like a series of repetitions, as if I have finished all of the important parts and now need only to try to keep up the energy required to keep going. There is no surprise about how this is supposed to end, so it's as if I've been thinking about it too much. And no matter what I do, I'm always sad about it when it's all over.Q: Forcing a hyperlink to expand to the right I am trying to build a table of blog post titles that I will be able to place in a row of an HTML table. Here is a screen shot of what it looks like now: I would like the titles to be on the right, like this: I tried using float, but that didn't work for me. I tried using HTML & CSS, but that didn't work either. Here is my CSS: .table { float:left; } .table

**What's New in the?**

Add CAD models to a drawing without first creating and creating a relationship. With the Markup Import tool, create a relationship between a table or column from your drawing and a CAD model, then import CAD objects into your drawing. Easily annotate and review your drawings. Simplify review of multiple drawings with the new Markup Assist feature. Draw comments, text, or stamps on the CAD model of the current drawing and then send to other drawings. (video: 1:42 min.) User Interface Changes: Creating a DASH file from a project area brings a familiar (and faster) experience to that activity. Graphical errors in the Drawing Assistant, while more visible, are typically easy to fix. For example, empty spaces or "2" labels were detected and are now removed. In the BOM WIZ, it's possible to have links that open the corresponding software and show a model with the corresponding footprint. There's also a redesigned ribbon, now with the most commonly used tools (if you're missing a tool on the ribbon, it's most likely because it is not often used) and the Ribbon Tab Menu. Revision 30 New in AutoCAD 2023: Extensions for Automation, Math & Drafting,

# Quality, Presentation, Utilities, and more Rapidly send and incorporate feedback into your designs. Import feedback from printed paper or PDFs and add changes to your drawings automatically, without additional drawing steps. (video: 1:15 min.) When you import CAD objects, AutoCAD can detect if the CAD model has any non-CAD footprints. This lets you work with CAD models with no footprints (like STL files) right away, without importing the model first. You can open Excel files with a limited number of rows and columns. (video: 1:10 min.) When AutoCAD is open, you can select a table or column and, without creating a relationship with that table or column, you can easily import a CAD model to that table or column. When you import a table or column, AutoCAD immediately creates a relationship with the CAD model and makes any changes to that model (including deleting the CAD model and recreating it). You can add links to a CAD model from a table or column. When you add a link, AutoC

#### **System Requirements:**

Minimum: Requires at least a 4GB video card with DirectX 9 hardware acceleration Recommended: Requires at least a 6GB video card with DirectX 10 hardware acceleration Requires at least a 8GB video card with DirectX 11 hardware acceleration Please Note: Performance may be affected by low-end hardware, especially older video cards and CPUs. The developer (Not microsoft), is a company that supports real-time, non-blurry, photo-realistic 3D rendering on the PC. There are three

## Related links:

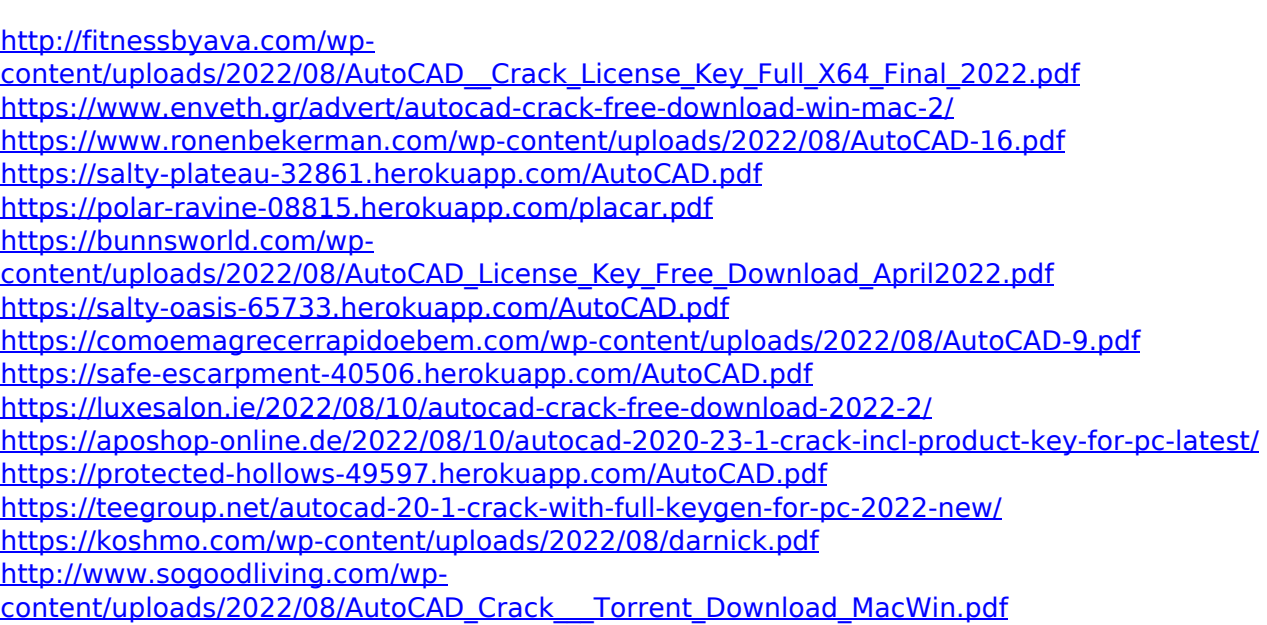